Сдиний унікальний номер 205/5835 КОПІЯ

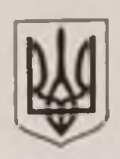

Справа №205/5835/23 Провадження № 1-кп/205/209/24

**YXBAJA** 

м. Дніпропетровська

10 смня 2024 року

**KORIS BIPHA** 

Ленінський районний суд

у схладі, головуючого - судді Нощенка І С. при секретарі - Безпновій I А. за участю прокурора - Голубничої О О захисника - адвоката Безрук А.В.

30,251

розглянувши у підготовчому судовому засіданні, в залі суду, в м. Дніпро, обвинувальний акт у кримінальному провадженні внесеному до Єдиного реєстру досудових розслідувань за N#1202205. 10003400 від 25 листопада 2022 року за обвинуваченням Красноруцької Ірини Вікторівни у вчиненні кримінального правопорушення, передбаченого ч.3 ст.1111 КК України,-

## **BCTAHOBUB:**

У провадження Ленінського районного суду м. Дніпропетровська надійшов обвинувальний акт у кримінальному провадженні, внесеному до Єдиного реєстру досудових розслідувань за №12022052770003400 від 25 листопада 2022 року за обвинуваченням Красноруцької І.В. у вчиненні кримінального правопорушення, передбаченого ч 3 ст.1111 КК України

Ухвалою Ленінського районного суду м. Дніпропетровська від 09 червня 2023 року по вказаному провадженню призначено підготовче судове засідання.

Обвинувачена Красноруцька І.В., будучи належним чином повідомленою про час, дату та місце розгляду даного кримінального провадження у судове засідання повторно не з'явилася, про причини своєї неявки не повідомила, будь яких клопотань з даного приводу не подала.

Під час підготовчого судового засідання прокурором заявлено клопотання про призначення даного кримінального провадження до судового розгляду в порядку спеціального судового провадження В оогрунтування клопотання посилається на те, що обвинувачена проінформована про початок досудового розслідування, ухиляється від явки до суду, досудове розслідування у вказаному кримінальному провадженні здійснювалось в порядку спеціального досудового розслідування. Також зазначила, що обвинувальний акт складено у відповідності до вимог КПК України, кримінальне провадження може бути призначено до судового розгляду у відкритому судовому засіданні

Захисник обвинуваченої у підготовчому судовому засіданні залишив вирішення клопотання прокурора на розсуд суду.

Заслухавши учасників судового провадження, дослідивши обвинувальний акт та додані до нього документи, суд приходить до наступних висновків.

Відповідно до ст.27 КПК України, кримінальне провадження не потребує закритого судового засідання і може розглядатися у відкритому судовому засіданні із забезпеченням під час судового розгляду кримінального провадження повного фіксування судового засідання за допомогою звукозаписувального технічного засобу та відеофіксації.

Дане проваджения підсудне Ленінському районному суду м Дніпропетровська підстав для його закриття згудно з п.п.4-8 ч 1 та ч 2 ст 284 КПК України на даний час немає обвинувальний акт складено ни видно до ст. ст. 291 КПК України, клопотання про затвердження угоди відповідно до ст. ст. 468-475 кПК України не заявлялось. Підстав для прийняття рішень, передбачених п 1-4 ч 3 ст 314 КПК України не мас. За таких обставли суд вважає, що є всі правові підстави призначити по даному кримінальному провадженню будовий розгляд у відкритому судовому засіданні на підставі обайнувального пяті відповідно до вимог n 5-ч-3 ст 314 КПК України, з вирішенням питань щодо складу осіб, які братимуть участь у судовому розгляді.

Щодо заявленого прокурором клопотання про здійснення спеціального судового проведеннями даному кримінальному провадженні суд приходить до наступних висновків

Виготовлено з автоматизованої системи документообігу суду

частное 2 статті 297-1 КПК назвив передбачено порядок проведення спеціального досудового рожения по веремим статтим КК України, зокрема за ст.ч.3 ст.1111 КК України, за якою обвенувачується Красноруцька 1.В.

и партовком судовому засданні встановлено, що відносно Красноруцької І.В., на підставі ухвали сполного суда. Жовтневого районного суду м. Дніпропетровська від 23.05.2023 року, було проведено специятые досудова розслідування у порядку передбаченому ст 297' КПК України.

Разом з тим, освинувачена Красноруцька ГВ, яка обвинувачується у вчиненні кримінального правополушення передбаченого ч 3 ст 111° КК України, у судові засідання не з'являється, незважаючи на її чители в порядку встановленому КПК України

Відповідно до «5 ст.139 КПК України, ухилення від явки на виклик слідчого, прокурора чи судовий виклих слижато судді, суду (неприбуття на виклик без поважної причини більш як два рази) підозрюваним, сбежнутиченим який оголошений у міжнародний розшук, та/або який виїхав, та/або перебуває на тимчасово пований території України, території держави, визнаної Верховною Радою України державою-агресором, п детавою для здійснення спеціального досудового розслідування чи спеціального судового провадження.

Відповідно до ч 3 ст. 323 КПК України, судовий розгляд у кримінальному провадженні щодо злочинів, вазначених у частині другій статті 297' цього Кодексу, може здійснюватися за відсутності обвинуваченого (in и не политиката и не переховується від органів слідства та суду на тимчасово окупованій території України, на території держави, визнаної Верховною Радою України державою-агресором, з метою ухилення від кримінальної відповідальності (спеціальне судове провадження) та/або оголошений в міжнародний розшук. За наявності таких обставин, за клопотанням прокурора, до якого додаються матеріали про те, що обвинувачений знав або повинен був знати про розпочате кримінальне провадження, суд постановляє ухвалу про здійснення спеціального судового провадження стосовно такого обвинуваченого

Проведення у даному кримінальному провадженні спеціального судового провадження, виходячи з пожат Свропейського Суду з прав людини і їх рішень «Да Лус Домінгеш Ферейра проти Бельгії», «Шомоді проти Італії» та «Медениця проти Швейцарії», не порушує ст. 6 Конвенції про захист прав людини і основоположних свобод, а тому дане кримінальне провадження можливо призначити до спеціального судового провадження.

Зважаючи на викладене, суд приходить до висновку про наявність правових підстав для задоволення клопотання прокурора та постановлення ухвали про здійснення спеціального судового розгляду у даному кримінальному провадженні за обвинуваченням Красноруцької І.В.

На підставі викладеного та керуючись ст ст. 314-316, 323, 372 КПК України, суд.

## **УХВАЛИВ:**

Клопотання прокурора про здійснення спеціального судового провадження - задовольнити

Кримінальне провадження за обвинуваченням Красноруцької Ірини Вікторівни, у вчиненні кримінального правопорушення, передбаченого ч.3 ст.111" КК України, здійснювати за правилами спеціального судового провадження.

Призначити судовий розгляд на підставі обвинувального акту за обвинуваченням Красноруцької грини Вікторівни у вчиненні кримінального правопорушення, передбаченого ч.3 ст.111° КК України за правилами спеціального судового провадження у відкритому судовому засіданні, в приміщенні Лен нського районного суду м Дніпропетровська на 11 годину 19 січня 2024 року

В судове засідання викликати осіб згідно обвинувального акта

Зобов язати сторони провадження надати можливість учасникам судового провадження ознайомитися з матеріалами даного провадження.

тех, народження уродженки м Маріуполь Донецької області, зареєстрованої за адресою. Донецька область м. Маріуполь, пр. Нахімова, буд.62 кв.19, в засобах масової інформації за в годоржавної сфери позповсюдження, а саме у газеті «Урядовий кур'єр» та на веб-сайті Ленінського районного суду м.Дніпропетровська.

Ухвала оскарженню не підлягає

Головуючий:

HougeHed EC.

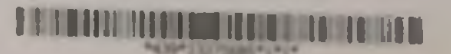